## **IMPLEMENTASI DAN ANALISA TEKNOLOGI VOICE OVER WLAN BERBASIS IP PBX MENGGUNAKAN MULTIPLATFORM VOIP CLIENT ( STUDI KASUS : POLITEKNIK INDRAMAYU )**

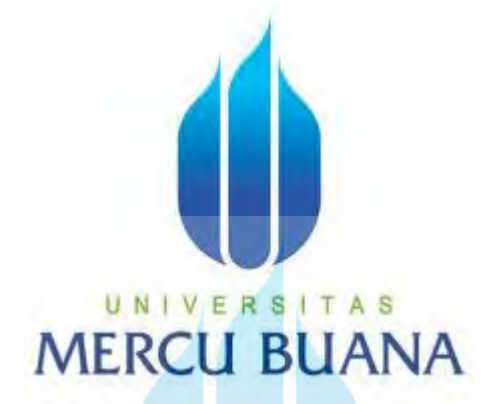

### **TESIS**

 Diajukan Untuk Memenuhi Tugas dan Syarat-syarat Guna Memperoleh Gelar Magister pada Program Pasca Sarjana Manajemen Teknik Elektro

> Universitas Mercu Buana UNIVERSITAS **MERCU BUANA**

> > Disusun oleh:

Nama : Asep Saefudin

NIM : 55410110007

## PROGRAM PASCA SARJANA PROGRAM STUDI MAGISTER TEKNIK ELEKTRO UNIVERSITAS MERCU BUANA

### 2012

# PENGESAHAN TESIS

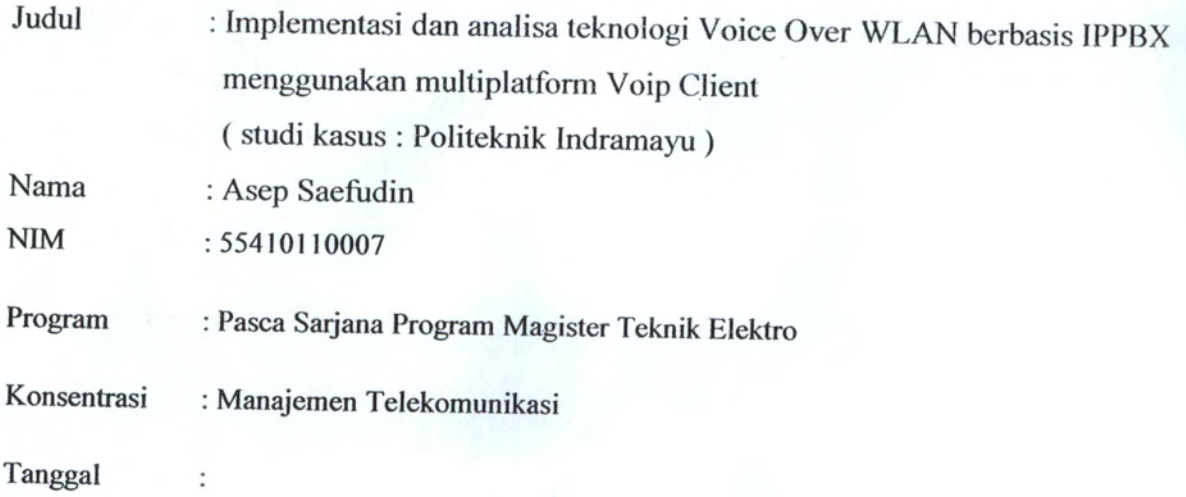

Mengesahkan:

A S

Direktur Pasca Sarjana

UNI

Prof. Dr. Didik J. Rachbini

Ketua Program Studi<br>Magister Teknik Elektro

Mudih-Mayor

Dr.-Ing. Mudrik Alaydrus

Pembimbing Utama

Dr. Harwi Karya

vi

http://digilib.mercubuana.ac.id/

#### **PERNYATAAN**

Saya yang bertandatangan di bawah ini menyatakan dengan sebenar-benarnya bahwa seluruh tulisan dan pernyataan dalam Tesis ini :

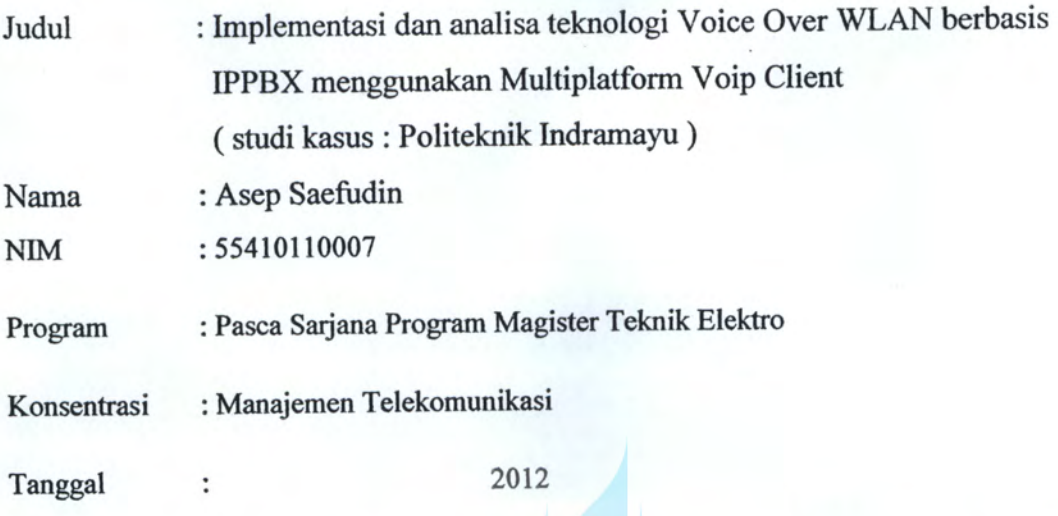

Merupakan hasil studi pustaka, penelitian lapangan, dan karya saya sendiri dengan bimbingan Pembimbing yang ditetapkan dengan Surat Keputusan Ketua Program Studi Magister Teknik Elektro Universitas Mercu Buana.

Tesis ini belum pernah diajukan untuk memperoleh gelar magister pada program sejenis di perguruan tinggi lain. Semua informasi, data dan hasil pengolahannya yang digunakan, telah dinyatakan secara jelas sumbernya dan dapat diperiksa kebenarannya.

MERCU BUAN ARACH 24 Oktober 2012

600 Asep Saefudin

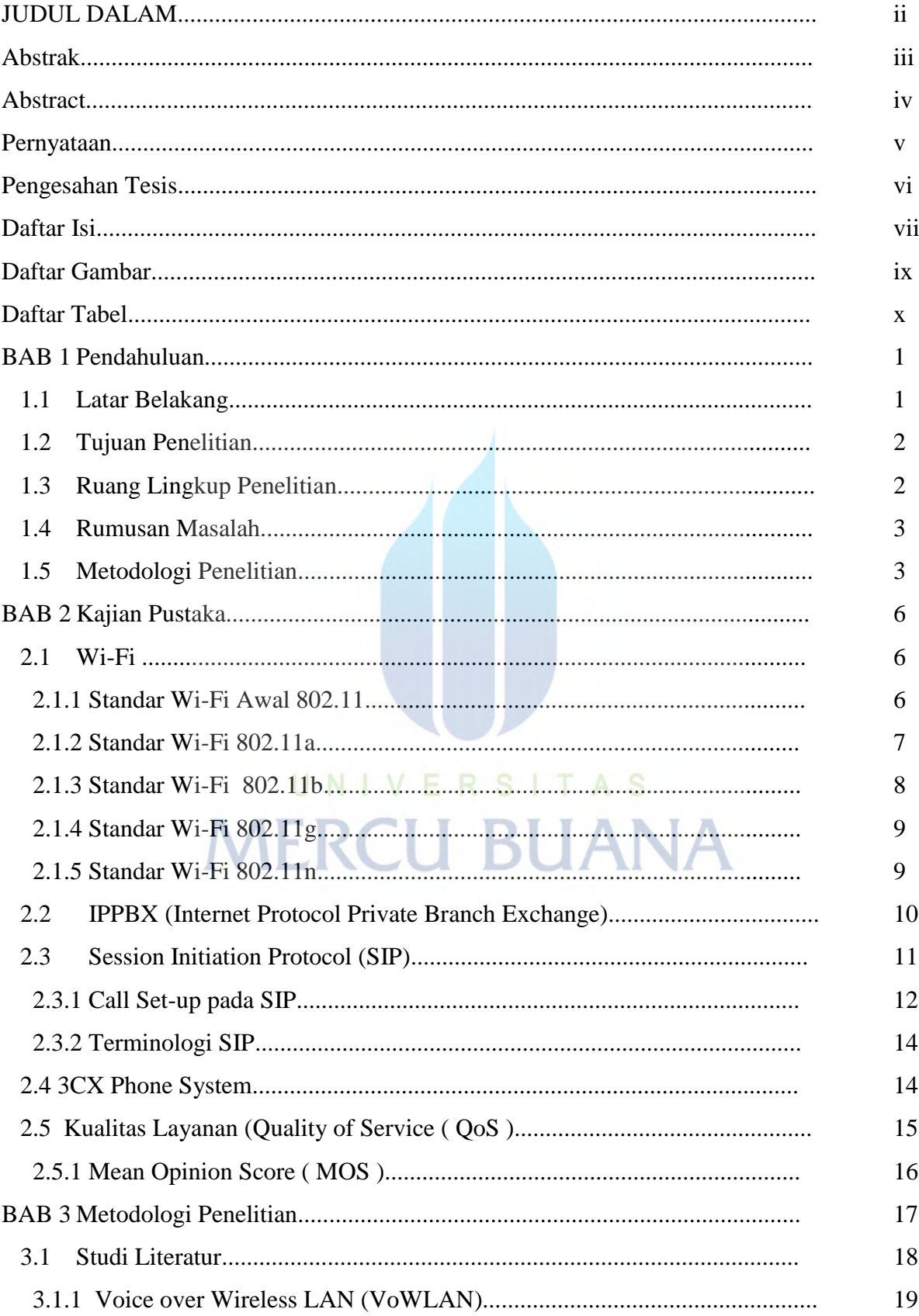

## **DAFTAR ISI**

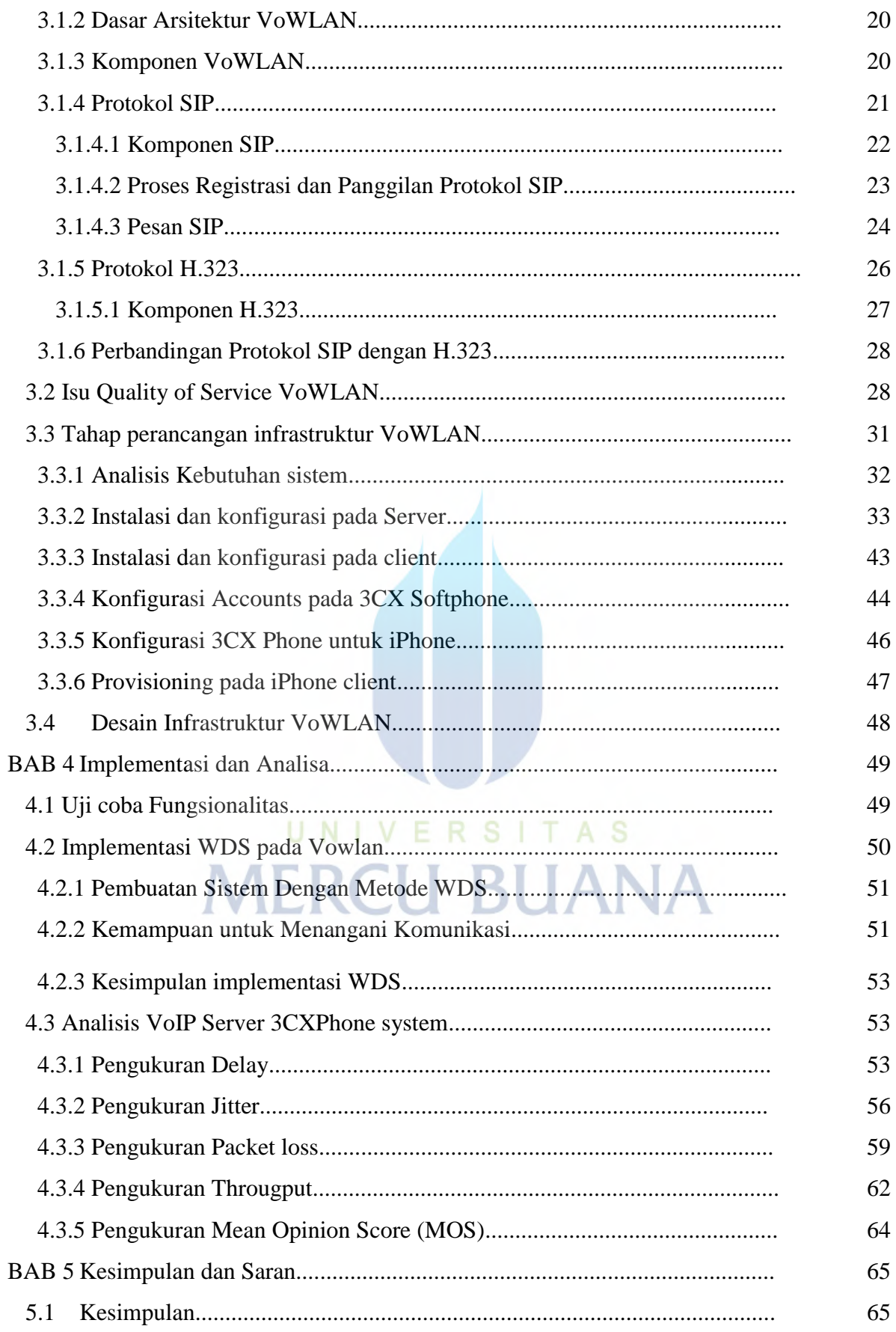

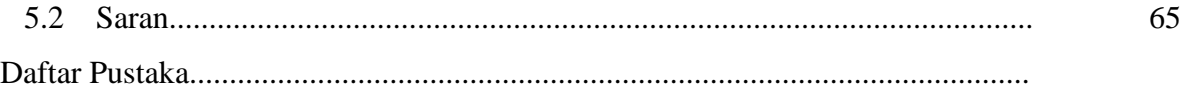

## **Daftar Gambar**

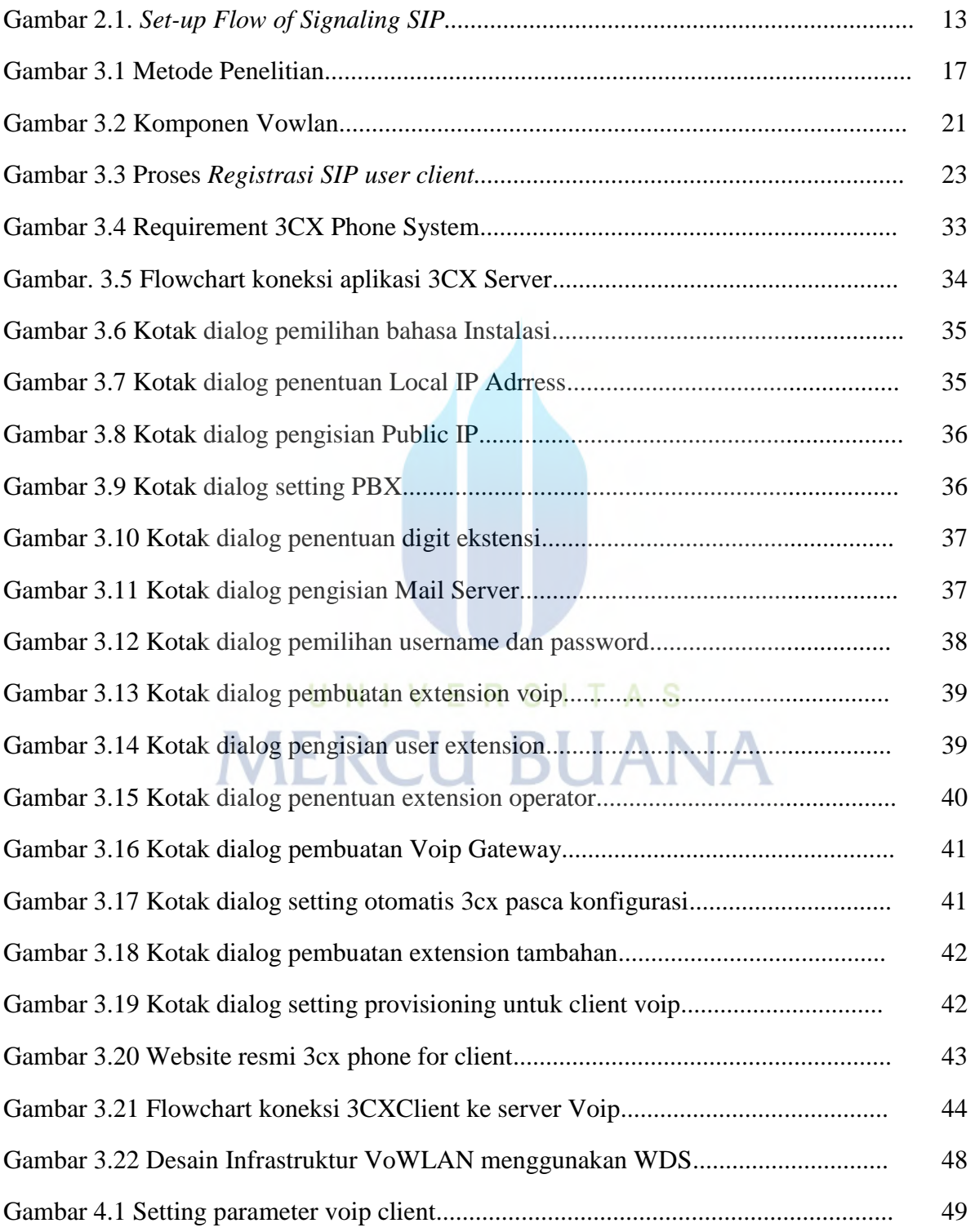

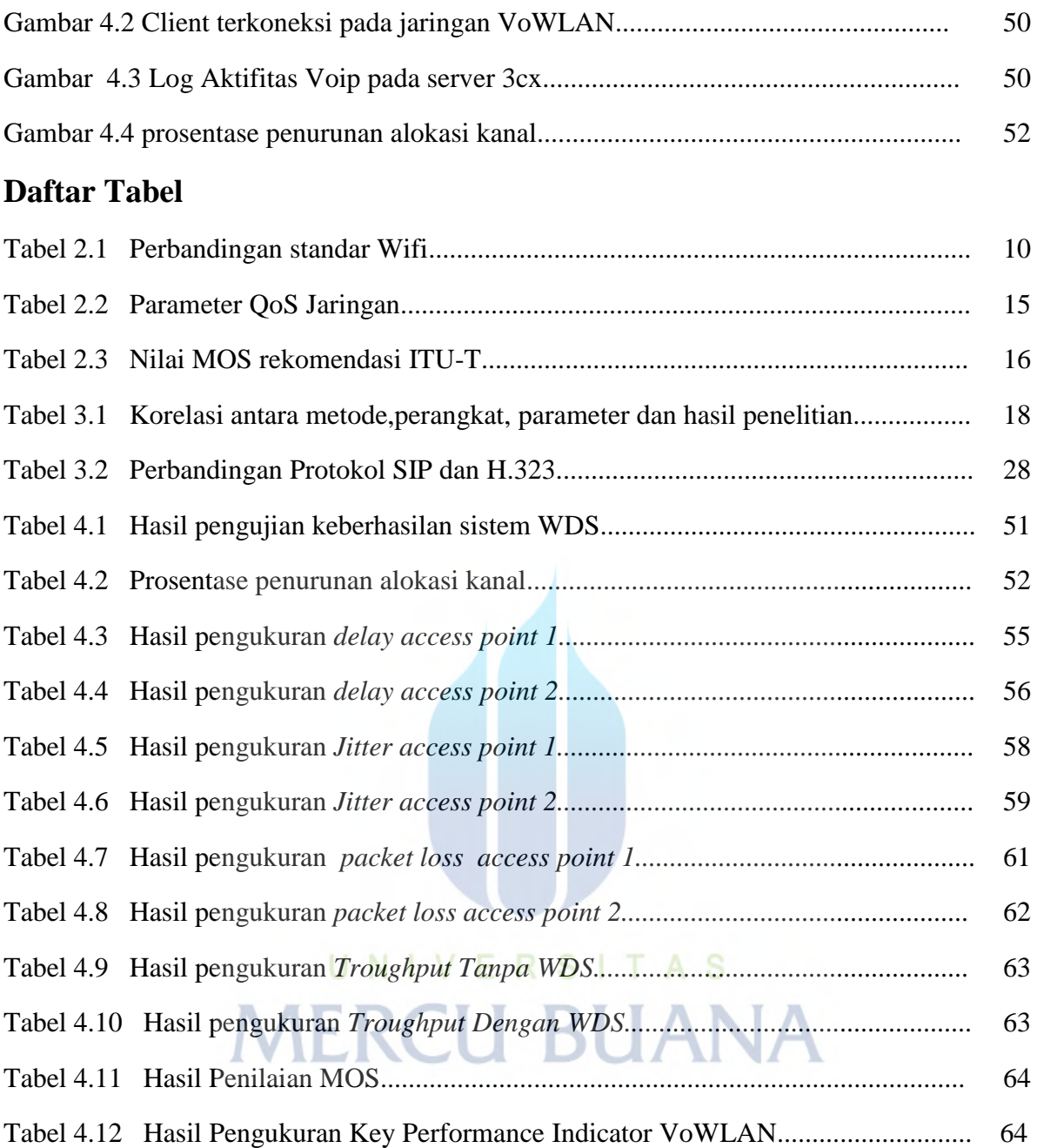